## External scripts with a bit of TLC

Last Modified on 08/02/2024 5:49 am EDT

## Introduction

This documentation site provides a lot of example scripts containing approaches on how to implement various use cases. Many of these scripts are meant to **illustrate** how challenges can be resolved and are not meant as the solution for the issue you try to resolve.

## Examples

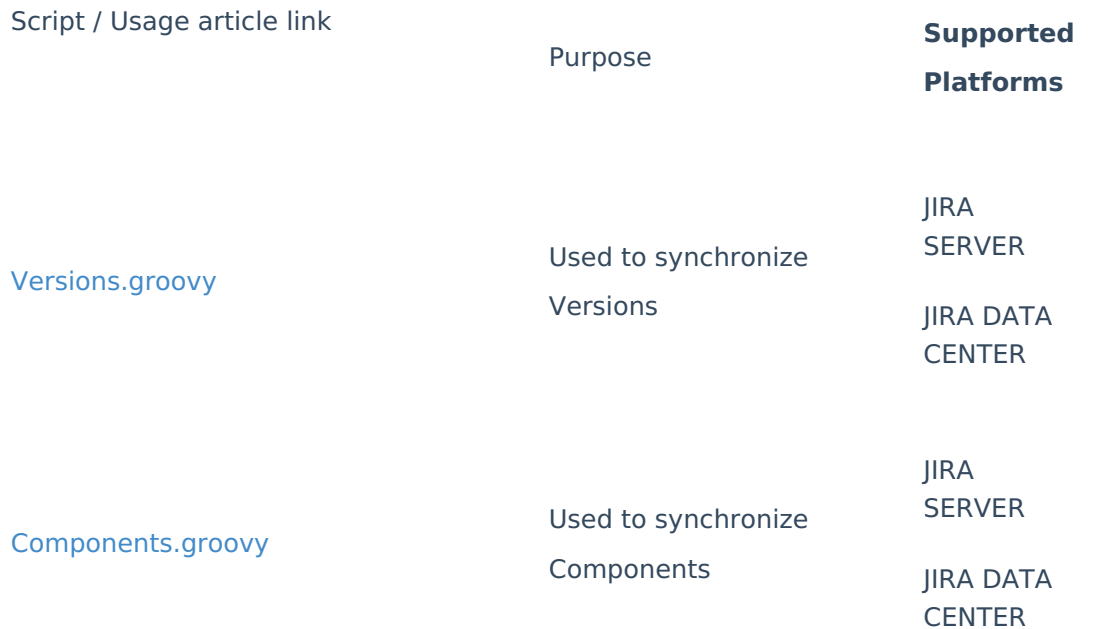

## [ExalateEventListener.groovy](https://docs.exalate.com/help/exalateeventlistenergroovy-33587222) DEPRECATED

This approach has been deprecated. Use these methods instead:

[Updating](https://docs.exalate.com/help/updating-a-local-custom-field-with-a-remote-issue-key-in-exalate-for-jira-on-premise-58000479) a local custom field with a remote issue key in Exalate for Jira onpremise

[Updating](https://docs.exalate.com/help/updating-a-local-custom-field-with-a-remote-issue-key-in-exalate-for-jira-cloud-58000477) a local custom field with a remote issue key in Exalate for Jira Cloud

Syncing a comment with a remote issue key in Exalate for Jira [on-premise](https://docs.exalate.com/help/syncing-a-comment-with-a-remote-issue-key-in-exalate-for-jira-on-premise-58000457)

Syncing a [comment](https://docs.exalate.com/help/syncing-a-comment-with-a-remote-issue-key-in-exalate-for-jira-cloud-58000455) with a remote issue key in Exalate for Jira Cloud

The script allows subscribing to Exalate Jira issue events:

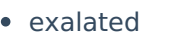

- unexalated updated JIRA DATA
- deleted

SERVER **CENTER** 

JIRA

[Status.groovy](https://docs.exalate.com/help/status-synchronization-on-jira-server-19629783) (Server) [Status.groovy](https://docs.exalate.com/help/19631067) (Cloud) Used to synchronize **Statuses** JIRA SERVER JIRA DATA **CENTER** JIRA CLOUD [IssueLinks.groovy](https://docs.exalate.com/help/issuelinksgroovy-42631884) Used to synchronize issue links JIRA SERVER JIRA DATA CENTER [Move.groovy](https://docs.exalate.com/help/how-to-move-issues-automatically-in-jira-server-26084490) Used to move issues automatically JIRA SERVER JIRA DATA **CENTER** [CustomFieldSync.groovy](https://docs.exalate.com/help/matching-custom-field-sync-using-external-scripts-in-jira-server-33587230) Used to synchronize custom fields JIRA SERVER JIRA DATA **CENTER** 

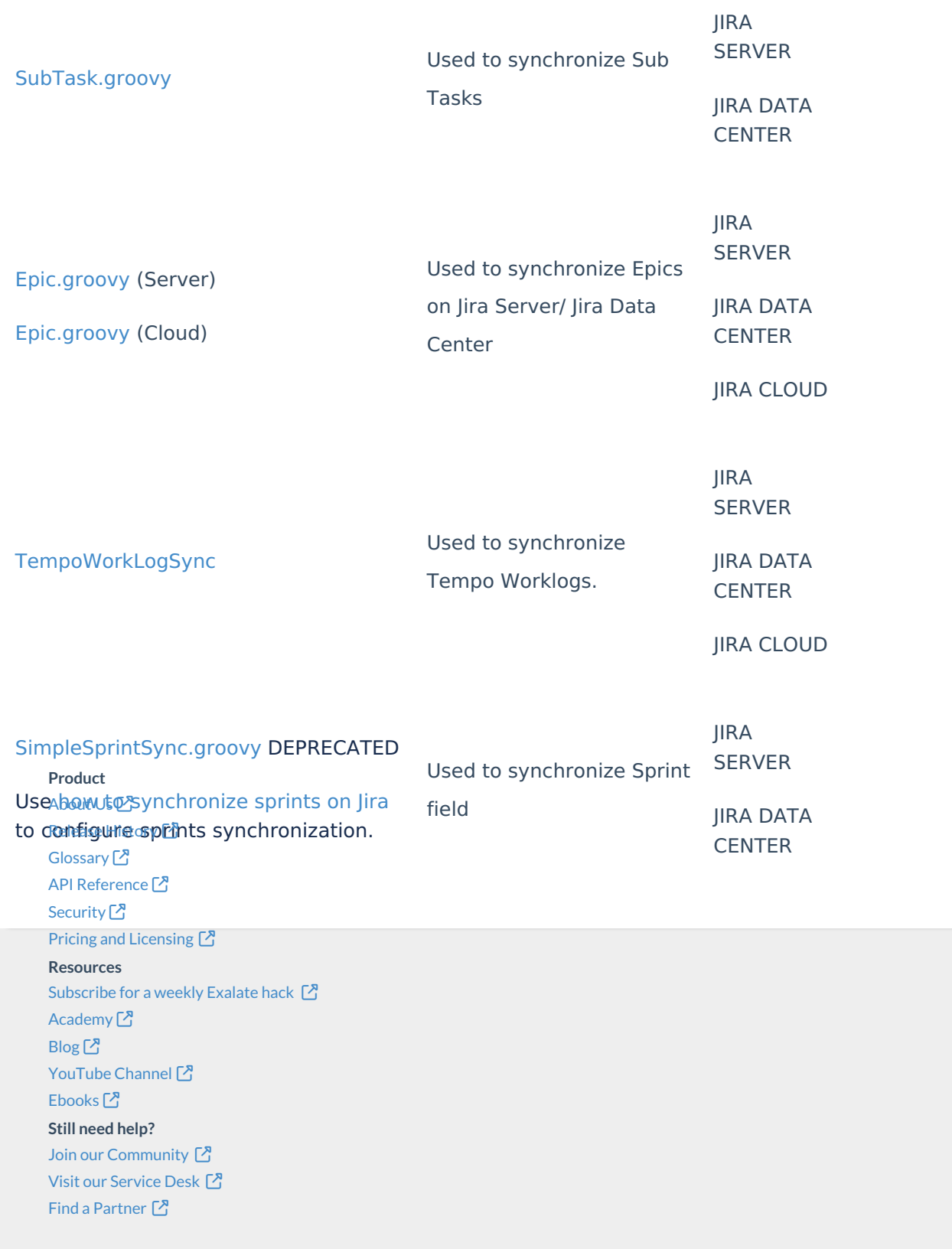